# **Chemical Safety Data Sheet (SDS)** SPMS-SaM-12-2020

The SDS is an important source of information from the seller (usually the manufacturer or the supplier) to the workplace person who purchases and/or the persons that need to use the chemical. It provides the needful information for the users of the chemical to:

Identify the hazards of the substance

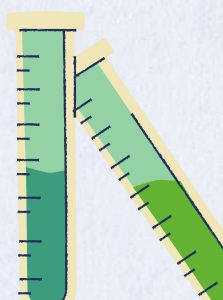

- Make the SDS available to all persons at work who need to use or expose to the substance
- 
- Take adequate precautionary measures throughout the life cycle of the chemical from:
- 

**F**Sa

What are the information on SDS ?

- A typical SDS should contain 16 sections.  $\bullet$ This table summarizes the sections.
- Use the information on the SDS when performing your Risk Assessment.

WHAT IS IT about ?

> Keeping and providing SDS to the chemical users is also part of the legal requirements in Singapore under the \*

purview of the Workplace Safety and Health Act.

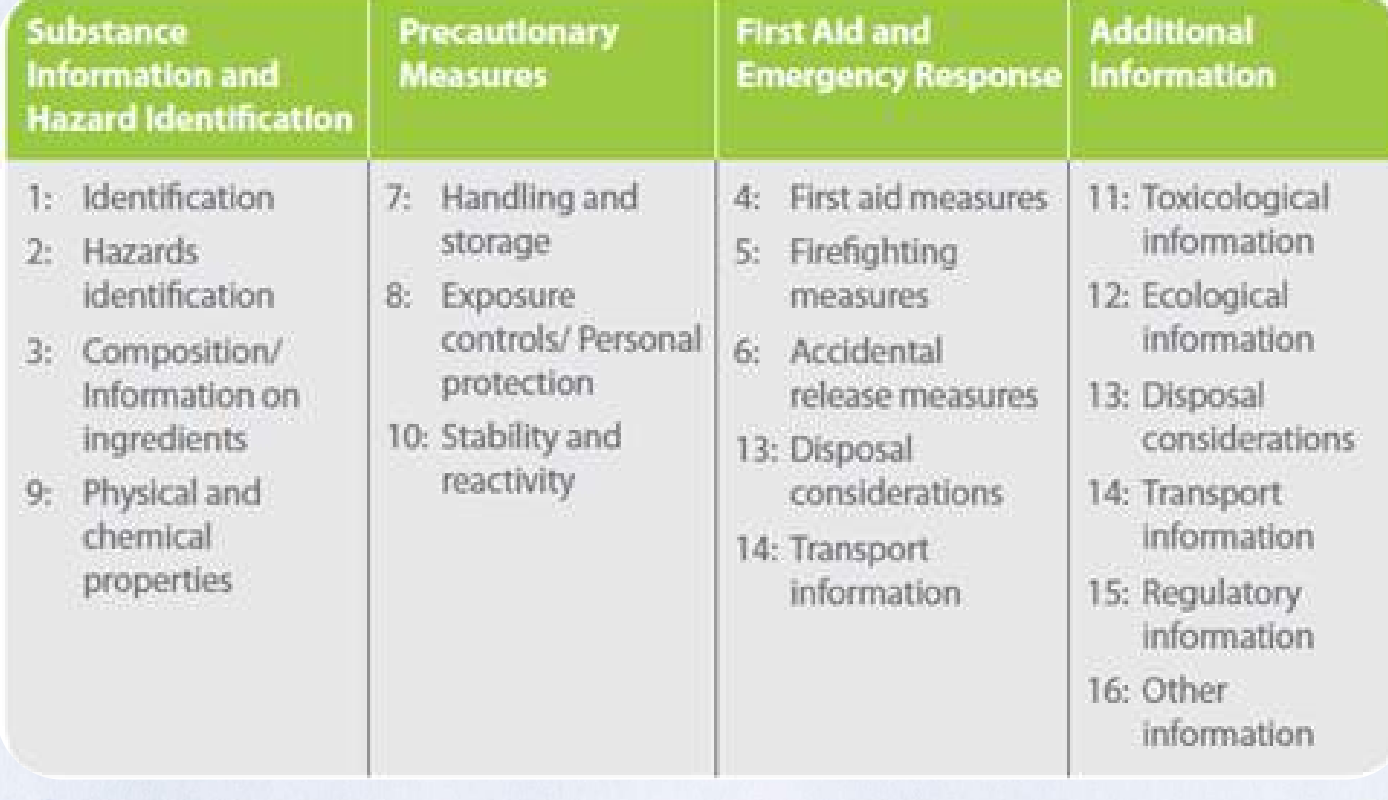

1

### Purchase Review  $\longrightarrow$  Storage  $\longrightarrow$  Use  $\longrightarrow$  Disposal

**HOW WILL IT IMPACT!** ME AS A CHEMICAL USER ?

## **SPMS-SaM-12-2020** Chemical **Safety Data** Sheet (SDS)

Chemical users are advised to consult the SDS to understand the nature of the substance at hand and confirm that the necessary precautionary measures are in place before commencing laboratory work. As a responsible co-worker, always point to your new colleagues or any students who are working with you on where to access the **SDS in your laboratory.** 

You must:

- 1. Ask for a copy of the SDS from your supplier when buying chemical
- 2. Provide the updated SDS and make it available for your lab users
	- (can be via online or hardcopy)

\* Failure to possess valid SDS for the chemical you have in the laboratories is against the NTU and legal requirements.

#### **WHERE CAN I LEARN MORE ABOUT SDS ?**

#### **HOW SHOULD SDS BE MANAGED?**

**F**Sa

**Ensure that SDS information is up-to-date, conduct** regular review for SDS and replace all SDS that are more than 5 years old from the date of issue.

NTU offers a free online learning on SDS. Simply go to the NTULearn (for students) or the NTU Workday (for staff) to access the module to learn more about the 16 sections of a SDS.